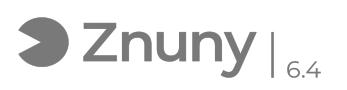

## Cambiar imagen cuenta Office 365 desde Microsoft Teams

27/07/2024 - 10:29:02

## **Imprimir el artículo de las FAQ**

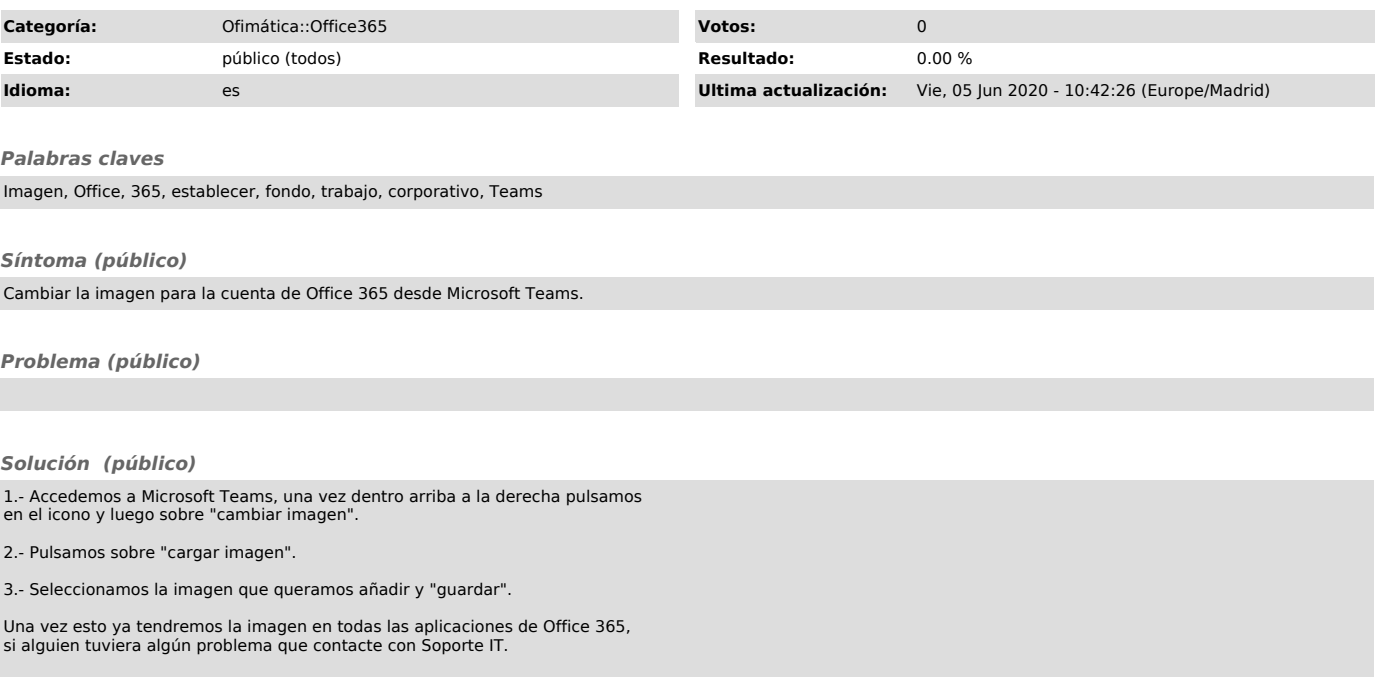